# **Polo del Conocimiento**

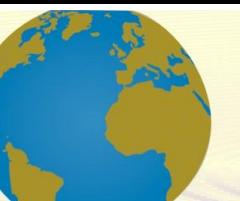

**Pol. Con. (Edición núm. 36) Vol. 4, No 8 Agosto 2019, pp. 317-334 ISSN: 2550 - 682X DOI: 10.23857/pc.v4i8.3408**

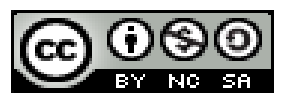

*Aplicación para la administración de recursos físicos de un departamento empleando la metodología de desarrollo RUP Application for the administration of physical resources of a department using the RUP development methodology*

*Aplicativo para administração de recursos físicos de um departamento utilizando a metodologia de desenvolvimento RUP*

> Henrry Javier Rentería-Macias<sup>I</sup> henry.renteria@utelvt.edu.ec https://orcid.org/0000-0002-0850-1198

> Richard Alejandro Macías-Lara<sup>II</sup> alejandro.macias@utelvt.edu.ec https://orcid.org/0000-0003-2164-3171

> Carlos Simón Plata-Cabrera <sup>III</sup> [carlos.plata@pucese.edu.ec](mailto:carlos.plata@pucese.edu.ec) <https://orcid.org/0000-0001-6431-5755>

**Correspondencia:** henry.renteria@utelvt.edu.ec

Ciencias técnicas y aplicadas Artículo de investigación

\***Recibido:** 20 de julio de 2019 \***Aceptado:** 26 de julio de 2019 \* **Publicado:** 7 de agosto de 2019

- I. Magister en Gestión Ambiental, Ingeniero en Sistemas Informáticos, Tecnólogo en Informática. Docente Investigador de la Facultad de Ingenierías (FACI) en la Universidad Técnica Luis Vargas Torres de Esmeraldas (UTELVT), Ecuador.
- II. Ingeniero de Sistemas y Computación de la Pontificia Universidad Católica del Ecuador Sede Esmeraldas.
- III. Magister en Sistemas de Información Gerencial, Magister en Docencia y Desarrollo del Currículo, Ingeniero en Sistemas Informáticos, Licenciado en Ciencias de la Educación, y Profesor de Bachillerato con Mención en Computación, Tecnólogo en Computación. Docente Investigador de la Carrera de Tecnología en la Información y Comunicación en la Pontificia Universidad Católica del Ecuador sede Esmeraldas, Ecuador.

## **Resumen**

El presente articulo tiene como propósito agilizar el proceso del manejo de los distributivos, a fin de otorgar una mejora en el servicio de calidad y tiempo, por parte de los usuarios del sistema encargado del departamento de asistencia académica de la FACI. Ante esta situación, se plantea automatizar el registro de los datos del distributivo y el proceso de manejo de recursos, lo cual permitirá gestionar de forma rápida y eficiente dichas tareas, economizando tiempo y mejorando el grado de satisfacción de los usuarios. Esta solución de desarrollo utilizando herramientas informáticas como Visual Studio y MySQL, logrando una aplicación de escritorio moderna cumpliendo los parámetros establecidos por el encargado del Departamento de Asistencia Académica de la FACI Universidad Técnica Luis Vargas Torres. Aprovechando los beneficios que brinda la automatización de los procesos de manejo de recursos, uno de los cuales es registrar los datos del distributivo de forma rápida y eficiente, lo cual permite economizar el tiempo del personal administrativo; el diseño de la interfaz de este proyecto está elaborado con el software VISUAL.NET, puesto que automatizar los diferentes procesos manuales causará satisfacción en los usuarios, que son el principal soporte de este centro educativo y de esta forma tendrá un mejor panorama frente a diferentes entidades educativas. Además, este proyecto ha sido elaborado desde su análisis y diseño pensando en su campo de aplicación a otras Facultades, teniendo la flexibilidad de hacer cambios a futuro haciendo énfasis en la interfaz gráfica en busca del interés de una implementación a futuro. De esta forma, el software cumplirá con distintas funciones respecto a sus formularios los cuales consta de Docentes, Horarios, Aulas y Equipos con los que consta el departamento de Asistencia Académica. Cada uno de estos formularios tiene las opciones de buscar, editar, agregar y eliminar información referente a los recursos físicos que se manejan dentro del departamento, de esta manera se reducirá tiempo de trabajo y esfuerzo físico.

En el diseño de este proyecto consta de cuatro pasos los cuales son el contenido, donde se encontrará la introducción del proyecto, los objetivos como el general y los específicos de este. El segundo paso es el de análisis, donde se hablará del planteamiento del problema, el marco teórico, requerimientos del sistema y funcionalidad. En el tercer punto encontraremos la realización del modelo del proceso de diseño del sistema, el diseño arquitectónico, entre otros. En el último punto, el cual, conclusiones, recomendaciones, bibliografía y anexos.

**Palabras Claves:** Metodología de desarrollo; Recursos Físicos; RUC; MySQL; Automatización.

#### **Abstract**

The purpose of this article is to streamline the distribution management process, in order to provide an improvement in the quality and time service, by the users of the system in charge of the academic assistance department of the FACI. Faced with this situation, it is proposed to automate the registration of distributive data and the resource management process, which will allow these tasks to be managed quickly and efficiently, saving time and improving the degree of user satisfaction. This development solution using computer tools such as Visual Studio and MySQL, achieving a modern desktop application complying with the parameters established by the person in charge of the Academic Assistance Department of the Luis Vargas Torres Technical University FACI. Taking advantage of the benefits provided by the automation of resource management processes, one of which is to record the distributive data quickly and efficiently, which allows saving the time of administrative personnel; The interface design of this project is made with the VISUAL.NET software, since automating the different manual processes will cause satisfaction in the users, who are the main support of this educational center and in this way they will have a better panorama in front of different educational entities. In addition, this project has been prepared from its analysis and design thinking about its field of application to other Faculties, having the flexibility to make changes in the future, emphasizing the graphical interface in search of the interest of a future implementation. In this way, the software will fulfill different functions with respect to its forms, which consist of Teachers, Schedules, Classrooms and Teams with which the Department of Academic Assistance consists. Each of these forms has the options of searching, editing, adding and deleting information regarding the physical resources that are managed within the department, in this way work time and physical effort will be reduced.

In the design of this project, it consists of four steps which are the content, where the introduction of the project will be found, the objectives such as the general and the specific ones of this. The second step is that of analysis, where the problem statement, the theoretical framework, system requirements and functionality will be discussed. In the third point we will find the realization of the model of the system design process, the architectural design, among others. In the last point, which, conclusions, recommendations, bibliography and annexes.

**Keywords:** Development Methodology; Physical Resources; RUC; MySQL; Automation.

## **Resumo**

O objetivo deste artigo é agilizar o processo de gestão da distribuição, de forma a proporcionar uma melhoria na qualidade e no tempo de atendimento, por parte dos usuários do sistema a cargo do departamento de assistência acadêmica da FACI. Perante esta situação, propõe-se automatizar o registo de dados distributivos e o processo de gestão de recursos, o que permitirá gerir estas tarefas de forma rápida e eficiente, poupando tempo e melhorando o grau de satisfação do utilizador. Esta solução de desenvolvimento utilizando ferramentas informáticas como Visual Studio e MySQL, conseguindo uma moderna aplicação desktop cumprindo os parâmetros estabelecidos pelo responsável pelo Departamento de Assistência Académica da Universidade Técnica Luis Vargas Torres FACI. Aproveitando os benefícios proporcionados pela automatização dos processos de gestão de recursos, um dos quais é o registo dos dados distributivos de forma rápida e eficiente, o que permite poupar tempo do pessoal administrativo; O desenho da interface deste projeto é feito com o software VISUAL.NET, visto que automatizar os diferentes processos manuais irá causar satisfação nos usuários, que são o principal suporte deste centro educacional e desta forma terão um melhor panorama diante de diferentes entidades educacionais. Além disso, este projeto foi elaborado a partir da sua análise e desenho pensando no seu campo de aplicação a outras Faculdades, tendo a flexibilidade de efetuar alterações no futuro, enfatizando a interface gráfica em busca do interesse de uma futura implementação. Desta forma, o software cumprirá diferentes funções no que diz respeito às suas formas, que consistem em Professores, Horários, Salas e Equipas em que está integrado o Departamento de Assistência Académica. Cada um destes formulários tem a opção de pesquisar, editar, adicionar e eliminar informações sobre os recursos físicos que são geridos no departamento, reduzindo assim o tempo de trabalho e o esforço físico. Na concepção deste projeto consiste em quatro etapas quais são os conteúdos, onde se encontra a introdução do projeto, os objetivos como o geral e os específicos deste. A segunda etapa é a de análise, onde a definição do problema, o arcabouço teórico, os requisitos do sistema e a funcionalidade serão discutidos. No terceiro ponto encontraremos a realização do modelo do processo de projeto do sistema, o projeto arquitetônico, entre outros. No último ponto, quais são as conclusões, recomendações, bibliografia e anexos.

**Palavras-chave:** Metodologia de Desenvolvimento; Recursos Físicos; RUC; MySQL; Automação.

### **Introducción**

La gestión de recursos físicos ha formado parte de la administración y cumple con el objetivo de estudiar la adquisición, manejo, control y seguimiento de los recursos que se utilizan en cualquier organización para el desarrollo de su proceso productivo de bienes o servicios (Romero, 2008). De este modo, en (Mitma et al., 2010) afirman que la ciencia de la informática aporta en gran medida para la administración de recursos de manera virtual generando mayor rapidez y eficacia al momento de generar reportes. De esta manera, el manejo de programas de cómputo es ahora un requisito en la mayoría de las instituciones educativas. Por lo tanto, la cantidad de información que se genera es abundante, lo que representa para la administración un trabajo arduo en la búsqueda de datos, generación de documentos, por lo cual es necesario la automatización de estos a través del desarrollo e implementación sistemas informáticos. Además, en (Elena & Cárdenas, 2011) también se afirma que el diseño de sistemas informáticos para el manejo de los distributivos en los Departamentos de Asistencia Académica influye una mejor organización y control de toda la información que se maneja en estos departamentos. Por otra parte, el departamento de Asistencia Académica de la Facultad de Ingenierías maneja recursos físicos utilizando herramientas ofimáticas de uso general en este caso Microsoft Office, este software de recurso general es también utilizado para el manejo de registro FICHAS, diseñadas a criterio particular del responsable del departamento. No obstante, el uso de estas herramientas informáticas genera un sinnúmero de inconvenientes como son el proceso de llenado de fichas es de tipo manual, que consume tiempo, recurso humano y materiales de oficina. Además, el registro de datos también implica proceso repetitivo en todos los departamentos, generándose registros repetidos, que aumentan el volumen de almacenamiento, siendo ineficiente la administración del mobiliario de oficina. Sobre todo, la institución es consciente de los beneficios que las nuevas tecnologías de la información y comunicaciones pueden aportar en su labor administrativa y académica. En consecuencia, la Universidad Técnica Luis Vargas Torres de Esmeraldas está interesada en adoptar tecnologías y sistemas informáticos que permitan realizar el trabajo de forma ágil, precisa y oportuna. Además, los procesos de apoyo con los que contara esta entidad son: Procesamiento de información, Administración de documentación, Administración de recursos humanos, Administración de recursos físicos.

El objetivo es mejorar el flujo de información entre el encargado del departamento de Asistencia Académica mediante la herramienta que ofrece este software siendo un sistema que brindará un manejo al usuario más confortable ya que contará con interfaces de fácil manejo y búsqueda desarrollado dentro de un lenguaje de programación orientado a objetos y la información almacenada en un base de datos. Y, para realizarlo es necesario tener en cuenta todos los pasos, con una metodología investigativa, como es el caso de descubrir con bases los problemas que están ocurriendo. También se requiere la innovación dentro del manejo de distributivos haciendo hincapié en el uso de recursos tecnológicos ya que cada vez se exige mayor, agilidad y eficiencia en el accionar laboral. Por lo antes expuesto nace la idea de desarrollar una aplicación denominada "Aplicación para la administración de recursos físicos de un departamento empleando la metodología de desarrollo RUP".

El artículo está estructurado de la siguiente manera: en la sección II se presenta el desarrollo, que se presentan conceptualizaciones y algunos trabajos similares. En la sección III se detalla la metodología utilizada para recolección de información y desarrollo de la aplicación. En la sección IV se detallan los resultados y la discusión y en la sección V la conclusión y trabajos futuros.

# **Desarrollo**

El Campus Universitario Nuevos Horizontes está situado al Oeste de la ciudadela Colinas del Sol, barrio Nuevos Horizontes parroquia urbana Bartolomé Ruiz en un área de 38.39 ha; dentro de él están las facultades de: Ciencias y de la Educación FACE, Ciencias Administrativas y Económicas FACAE, Ciencias Sociales FACSEDE e Ingenierías y Tecnologías FACI, sus diferentes unidades administrativas y técnicas para el desarrollo de la actividad académico científica como objetivo principal de la transferencia del conocimiento aplicado a la formación integral de profesionales competitivos e integradores del desarrollo social y económico de la provincia y el país. Las tecnologías de desarrollo son el pilar fundamental de un proyecto de desarrollo exitoso, debido a que se manejan estándares creados que valuar cada etapa de un proyecto (Henríquez, 2009). En el mismo campo, se tiene la arquitectura de 3 capas, esta arquitectura se basa en la construcción de partes fundamentales con las que se pueda manejar de manera óptima a los objetos, el proceso de datos se lo desarrolla por una integración entre lo que ve el usuario y lo que hace el software. Al mismo tiempo, cuando se construyen 3 capas por cada objeto, permite modular un sistema, facilitando la adaptación a los requerimientos que tenga el cliente. En el mismo campo, (Vargas V.

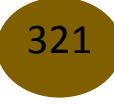

& Maltés G., 2007, pág. 1) mencionan que la programación en capas divide los objetos según su funcionalidad. Además, destacan tres principales:

- La capa de Interfaz o Frontera, compuesta por los objetos encargados de interactuar con el usuario, como lo son los formularios e interfaces de la aplicación,
- La capa de Lógica de Negocio o Control, en donde se encuentran los objetos que realizan la mayor parte del trabajo interno del programa, en esta etapa destaca la lógica de la aplicación, así como la funcionalidad de servir de enlace entre las otras capas,
- Por último, se cuenta con la capa de Datos, integrada por los objetos que envían y obtienen información al comunicarse con bases de datos u otros sistemas de información que colaboran con el programa.

Asimismo, en el estudio de (De La Torre, Zorrilla, Ramos, & Calvarro, 2010, pág. 402) exponen que la capa de datos es el manejo de los datos del negocio al cual está enfocado en el sistema, de igual forma en el estudio anterior mencionan que la capa de negocio se encarga de implementar la lógica de la aplicación y no debería diferenciarse en nada de ninguna otra capa de aplicación.

También, es importante que sea una capa sin estado ya que las aplicaciones en la nube funcionan mediante peticiones/respuestas y no queremos introducir ninguna afinidad con ningún servidor entre peticiones. Por otro lado, la capa de presentación expone una interfaz para la aplicación en la nube. La interfaz puede ser o bien RIA o bien Web. En cualquier caso, funciona mediante un esquema de petición/respuesta por lo que es importante no almacenar ninguna información de estado en sesiones ya que esto introduce afinidad con el servidor, dificulta el balanceo de carga y limita en gran medida la escalabilidad.

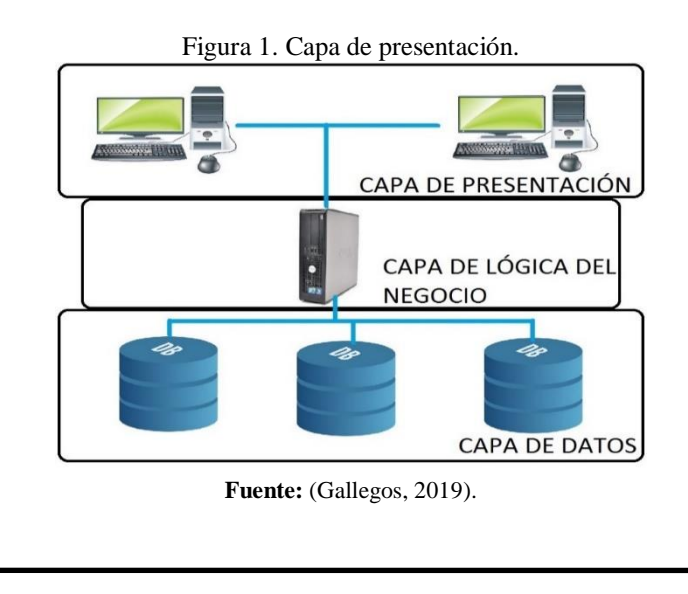

322

Es conveniente mencionar el paradigma de la programación orientada a objetos, cuando escribe un programa de computación en un lenguaje orientado a objetos está creando en su computadora un modelo de alguna parte del mundo real. Por ende, las partes con que se construye el modelo provienen de los objetos que aparecen en el dominio del problema, además, estos objetos deben estar representados en el modelo computacional que se está creando (Barnes & Kolling, 2007, pág. 3). En otro estudio, indican que los objetos pueden ser organizados en categorías y una clase describe, en forma abstracta, todos los objetos de un tipo en particular. Así se pueden aclarar estas nociones abstractas mediante un ejemplo. Por ejemplo, suponga que desea modelar una simulación de tráfico, un tipo de entidad con la que tendrá que trabajar es autos, algunas preguntas nos ayudarán a tomar una decisión; ¿Qué es un auto en nuestro contexto? ¿Es una clase o es un objeto? ¿De qué color es un auto? ¿Cuán rápido puede marchar? ¿Dónde está en este momento? (Barnes & Kolling, 2007, pág. 3).

En 1985, Microsoft presentó Windows 1.0 pero no tuvo mucho éxito debido a que presentaba fallos de funcionalidad. Luego de dos años, aparecería Windows 2.0 con varias mejoras que lo pusieron en un nivel muy alto de acogimiento por parte de los consumidores. En 1990, llega el primer gran éxito de Microsoft, Windows 3.0, el cual, presentaba una importante serie de mejoras en la interfaz de usuario y en las opciones de tareas múltiples. En 1993, Microsoft presenta Windows NT, basado en un nuevo kernel y con muchas más mejoras incorporadas. Hasta que, en 1998, el sistema operativo de Micorsoft se consagra como el más usado globalmente (Microsoft, 2018). En 2003, aparecieron otras versiones del sistema operativo llamadas Windows Server 2003 y Windows Vista. El primero fue más orientado para uso profesional, en oficinas o empresas. El segundo, fue uno de los fracasos más grandes, ya que fue criticado por su inestabilidad y alto precio (Microsoft, 2018).

Hoy en día, la versión más actual de este sistema operativo es Windows 10, el cual, fue desarrollado para que Microsoft intente volver a la cima. Este sistema operativo actual busca unir el mundo de los ordenadores con el de los dispositivos móviles, ya que utiliza aplicaciones que pueden funcionar en ambos ámbitos; mencionando, además, que tiene un asistente personal llamado Cortana (Microsoft, 2018).

Es necesario mencionar las bases de datos, están surgen con la necesidad de gestionar gran cantidad de información, ya que, según (Gil, 2006) se ha modificado la concepción de la información, ahora es un mundo fascinante y tiene una importancia transcendental porque representa la producción de

un país interviniendo en su desarrollo. Por lo que se ha visto la necesidad de crear herramientas que permitan localizar, seleccionar, coleccionar, analizar, entre otros la información que el ser humano requiere para sus actividades, como computadoras, motores de bases de datos, y demás herramientas.

Pero, no basta solamente con usar dichas herramientas, también se la debe gestionar de manera eficiente, por lo que, en este estudio indican que los informáticos se dieron cuenta de esto y crearon las bases de datos y sus manejadores como: Dbase III Plus y IV, y Micro-Isis (creado por la UNESCO). Entonces, un sistema gestor de bases de datos es, según (Hueso, 2014), una aplicación que permite definir, crear, mantener y controlar la base de datos (información), además de servir como interfaz entre los usuarios y la base de datos. En el estudio de (Gil, 2006) afirman que una base de datos es una colección de información organizada que sirve para un propósito específico. Además, se ha dicho que gestionan la información de manera eficiente, y, para que se cumpla este objetivo la mayoría de los sistemas gestores de bases de datos tienen funciones y características que ayudarán a cumplirlo (Hueso, 2014). Estas características son las siguientes:

- a) Un catálogo, que se denomina diccionario de datos, en el cual se tiene los datos de la base de datos (metadatos), aquí, se describe el nombre, tipo, tamaño y relaciones de los datos, los usuarios autorizados al acceso a los datos y las estadísticas de utilización de la base de datos.
- b) un mecanismo que garantice la integridad de las actualizaciones de las transacciones que se realicen con los datos.
- c) actualización de la base de datos correctamente cuando varios usuarios accedan y realicen transacciones de forma concurrente.
- d) recuperación de los datos en el caso que existan problemas o algún imprevisto que pueda afectar la base de datos.
- e) integración de la base de datos con cualquier sistema de software.
- f) cumplir restricciones, es decir, definir reglas para que los cambios que se realicen en la base de datos sigan normas de seguridad.
- g) Herramientas de administración que permitan gestionar la base de datos de forma eficiente, lo que conlleva un diseño óptimo, garantizando la disponibilidad e integridad de los datos, monitorizar el funcionamiento del servidor y optimizarlo, entre otros.

En la misma línea, para poder gestionar, manipular y utilizar los datos de la base de datos un sistema gestor de base de datos debe tener herramientas SGBD tienen lenguajes que sirven para manipular los datos, y estos lenguajes son:

- Lenguaje de definición de datos (DDL), el cual sirve para la creación, eliminación y modificación de las estructuras de la base de datos (definición de las tablas, índices, restricciones, entre otros).
- Lenguaje de control de datos (DCL), que se encarga del control y seguridad de los datos, de los permisos sobre los objetos de la base de datos (tablas, vistas, procedimientos) y la gestión de usuarios.
- Lenguaje de manipulación de datos (DML), que permite manipular la información de la base de datos. Permite la inserción, modificación, eliminación y consulta de los datos.

Asimismo, existen las bases de datos relacional, la cual consiste en un conjunto de tablas, y, a cada una de las cuales se le asigna un nombre exclusivo (Zea, Honores, & Rivas, 2015). De igual manera, para representar a una base de datos relacional, se debe utilizar el modelo Relacional, en Hueso, (2014) afirman que es el más utilizado para modelar sistemas reales. A su vez, las tablas constan de registros (datos) y de campos (identificación de los registros). Además, este modelo se encuentra a un nivel de abstracción inferior al E-R, es por esto que se suele primero realizar el modelo E-R y después traducirlo al modelo relacional (Silberschatz, Korth, & Sudarshan, 2002). Es necesario mencionar que el modelo Entidad-Relación (E-R) el cual está basado en el mundo real, consta de un conjunto de objetos llamados entidades que se encuentran relacionados.

Por lo tanto, para utilizar este tipo de base de datos es necesario conocer sobre el Lenguaje Estructurado de Consultas (SQL), es un lenguaje de consultas que incluye características para definir la estructura y modificación de los datos, y para la especificación de restricciones de seguridad (Silberschatz, Korth, & Sudarshan, 2002). Los lenguajes que ayudan a la manipulación de los datos, mencionados anteriormente, se lo hace mediante el lenguaje SQL, el cual permite hacer operaciones sobre los datos mediante instrucciones, y que por su sencillez y potencia se ha convertido en un estándar de los sistemas gestores de bases de datos (Zea, Honores, & Rivas, 2015). Para un desarrollo rápido y efectivo en las investigaciones realizadas queda claro que Visual Studio es la mejor opción para este propósito, es un conjunto de herramientas y otras tecnologías de desarrollo de software basado en componentes para crear aplicaciones eficaces y de alto rendimiento, permitiendo a los desarrolladores crear sitios y aplicaciones web, así como otros

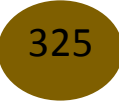

servicios web en cualquier entorno que soporte la plataforma. En palabras más específicas, Visual Studio es un conjunto completo de herramientas de desarrollo para la generación de aplicaciones web ASP.NET, Servicios Web XML, aplicaciones de escritorio y aplicaciones móviles. Visual Basic, Visual C# y Visual C++ utilizan todo el mismo entorno de desarrollo integrado (IDE), que habilita el uso compartido de herramientas y facilita la creación de soluciones en varios lenguajes. Asimismo, dichos lenguajes utilizan las funciones de .NET Framework, las cuales ofrecen acceso a tecnologías clave para simplificar el desarrollo de aplicaciones web ASP y Servicios Web XML (Msn, 2017).

En el mismo campo se puede incluir C# (en inglés es pronunciado como "C Sharp", en español como "C Almohadilla"), es un lenguaje de programación diseñado por la conocida compañía Microsoft. Fue estandarizado en hace un tiempo por la ECMA e ISO dos de las organizaciones más importantes a la hora de crear estándares para los servicios o productos. El lenguaje de programación C# está orientado a objetos. En School, (2015) indican que este lenguaje haya adquirido el nombre de C Sharp viene inspirado por el signo #, este signo se pronuncia como Sharp en inglés para la notación musical. Es un juego de palabras, puesto que "C#" musicalmente significaría "do sostenido", donde el signo # nos indica que una nota es un semitono más alto. Todo eso lo podemos traducir como una metáfora sobre la superioridad del C# sobre su antecesor, el C++. También el símbolo de sharp puede hacer una alusión a la unión de cuatro +, siguiendo el sentido de progresión de los lenguajes C.

Por otra parte, en (Rational, 2018) mencionan que hay un punto muy importante y son los estándares metodológicos que se utilizan para el desarrollo de aplicaciones, en este proyecto se utilizará Proceso Racional Unificado (RUP), el antecedente más importante se ubica en 1967 con la Metodología Ericsson (Ericsson Approach) elaborada por Ivar Jacobson, una aproximación de desarrollo basada en componentes, que introdujo el concepto de Caso de Uso. Entre los años de 1987 a 1995 Jacobson fundó la compañía Objectory AB y lanza el proceso de desarrollo Objectory (abreviación de Object Factory). Posteriormente en 1995 Rational Software Corporation adquiere Objectory AB y entre 1995 y 1997 se desarrolla Rational Objectory Process (ROP) a partir de Objectory 3.8 y del Enfoque Rational (Rational Approach) adoptando el lenguaje unificado de modelado (UML) como lenguaje de modelado. Desde ese entonces y a la cabeza de Grady Booch, Ivar Jacobson y Rumbaugh, Rational Software desarrolló e incorporó diversos elementos para expandir ROP, destacándose especialmente el flujo de trabajo conocido como modelado del negocio. También se afirma que RUP es un proceso formal que provee un acercamiento disciplinado para asignar tareas y responsabilidades dentro de una organización de desarrollo. Su objetivo es asegurar la producción de software de alta calidad que satisfaga los requerimientos de los usuarios finales (respetando cronograma y presupuesto). Además, puede ser adaptado y extendido para satisfacer las necesidades de la organización que lo adopte, ya que es guiado por casos de uso y centrado en la arquitectura, y utiliza UML como lenguaje de notación. RUP describe cómo desplegar comercialmente el desarrollo de software utilizando "buenas prácticas", las cuales se encuentran categorizadas en seis temas diferentes:

- a) Desarrollo de software iterativo,
- b) Gestionar requerimientos,
- c) Usar arquitecturas basadas en Componentes,
- d) Modelos de software visuales,
- e) Verificar la calidad del software,
- f) Control de cambio.

La estructura de esta metodología se puede observar en la Figura 2, puede ser descrito en dos dimensiones en donde el eje horizontal muestra el tiempo y muestra un aspecto dinámico del proceso mientras es ejecutado, y está expresado en ciclos, fases, iteraciones e hitos. El eje vertical representa el aspecto estático del proceso, describe las actividades, artefactos y flujos de trabajo.

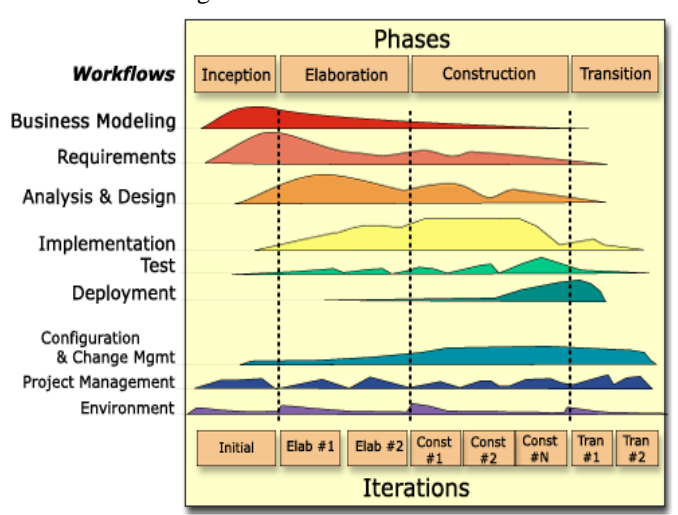

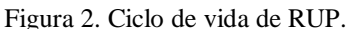

327

**Fuente:** ((Rational, 2018).

#### **Metodología**

Para desarrollar e implementar un software, conlleva mucho más que solo la programación, el objetivo que tiene la Ingeniería de Software es desarrollar productos de software de calidad, cumpliendo estándares de seguridad, que sea libre de defectos, en otras palabras, un software eficiente. Además, la Ingeniería de Software se encarga de todo lo que se debe hacer antes del desarrollo (programación) y todo lo que se debe hacer después (Cabot, 2013).

Se realizó un levantamiento de requerimientos basados en los procesos con los que cuenta el departamento de Asistencia Académica de la FACI en la Universidad Técnica Luis Vargas Torres de Esmeraldas., de esta manera poder abstraer las actividades en todo nivel y lograr automatizar eficientemente. También se identificaron los actores involucrados para construir las vistas necesarias del sistema, sin olvidar que de cada uno de ellos se podrá recolectar requerimientos importantes que se pueden obviar a nivel superior de los procesos. Una vez identificados los requerimientos se empezará la modelación de diagramas de esta manera llegar a la resolución del problema antes detallado. La construcción se realizará empezando por los módulos más débiles pasando a los módulos fuertes y procesos.

En el segundo periodo académico noviembre 2019 - abril 2020 la Universidad Técnica Luis Vargas Torres de Esmeraldas en la Facultad de Ingenierías y Tecnologías cuenta con 119 docentes los cuales representan al 100% de la población, en la Carrera de Ingeniería Mecánica hay 28 docentes lo que representa al 23%, Carrera de Ingeniería Eléctrica hay 27 docentes lo que representa al 23%, Carrera de Ingeniería Química 32 docentes lo que representa al 27% y en la Carrera de Ingeniería en Tecnologías de la Información cuentan con 32 docentes representando al 27%. Lo que se detallará en la siguiente tabla.

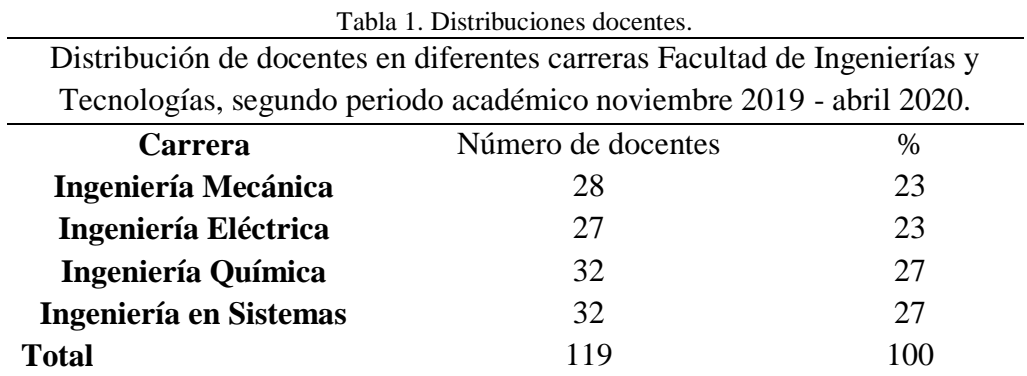

**Fuente**: Departamento Asistencia Académica.

La Facultad de Ingenierías y Tecnologías cuenta con infraestructura de 5 edificios, 2 talleres y 4 laboratorios. Los cuales están distribuidos de la siguiente forma: Edificio 1 consta de un aula en la planta baja, Edificio 2 consta de dos aulas en la planta baja, el Edificio 3 consta con dos aulas en la planta baja y tres en la planta alta, Edificio 4 consta de dos aulas en la planta baja y una en la planta alta, el Edificio 5 consta de tres aulas en la planta baja, cuatro en la planta alta.

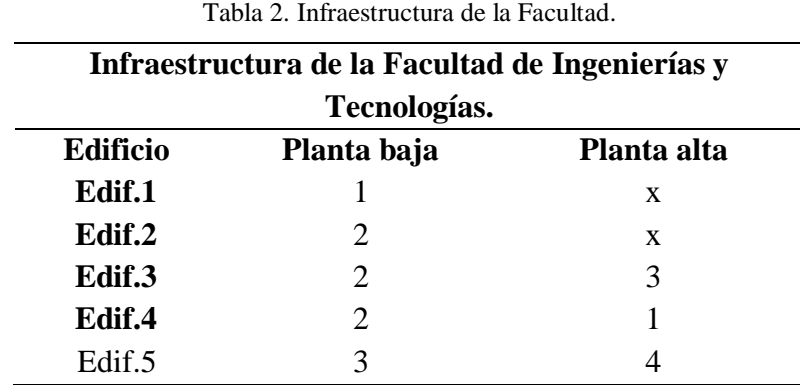

**Fuente**: Departamento Asistencia Académica.

La Facultad de Ingenierías y Tecnologías consta con equipos tecnológicos en este periodo la cantidad de 16 equipos de proyección marcas, BENQ y EPSON. También consta de 5 computadores portátiles marcas HP y DELL.

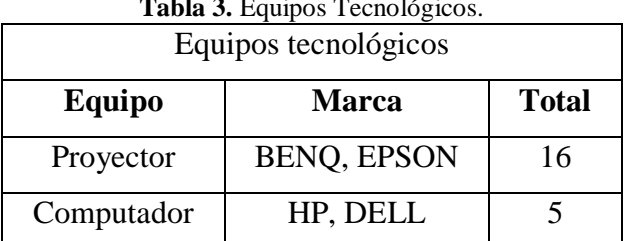

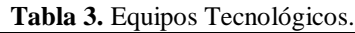

**Fuente**: Departamento Asistencia Académica.

Para poder recabar toda la información presentada se realizó una entrevista al encargado del Departamento de Asistencia Académica el señor Edison Capurro, quien nos facilitó la información referente a los datos mostrados mediante tablas detallando los recursos e infraestructura con los que consta la Facultad de Ingenierías.

Para poder desarrollar este software utilizamos la metodología de RUP la cual consta de cuatro fases las cuales son primordiales para llevar a cabo el proyecto entre estas fases están: Requerimientos, Análisis e Implementación, Pruebas y Evaluación, que fueron ejecutados coordinadamente.

#### **Resultados**

El presente proyecto es un sistema informático para el departamento de Asistencia académica FACI de la Universidad Técnica Luis Vargas Torres. El sistema consta con una interfaz de inicio de sesión y múltiples pantallas las cuales tienen sus propias acciones tales como mostrar la información de los docentes poderlas editar, buscar, actualizar y eliminar; información de aulas en las cuales hay información de en qué edificio se encuentra cada una de estas, equipos informáticos con los que cuenta el departamento y los horarios de docentes.

Se realizó una investigación en el departamento de Asistencia Académica teniendo como incidencias pérdida de tiempo en el manejo de los recursos físicos, los cuales con la implementación de este software se notará un cambio de ritmo al usar los recursos físicos. En la Figura 3 se muestra el diagrama general.

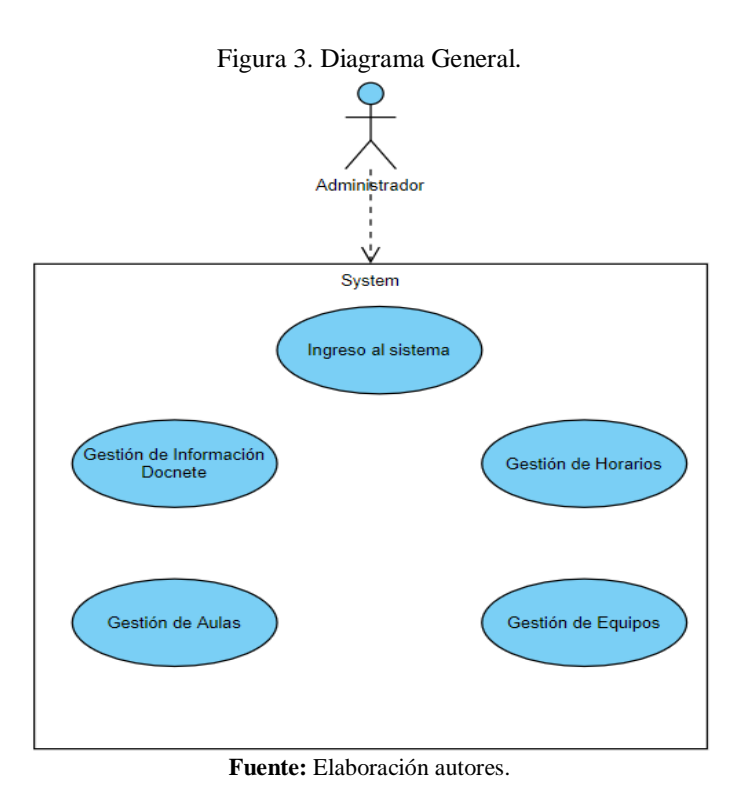

En la Figura 4 se muestra el diseño de la base que permite almacenar toda la información que se maneje en el sistema.

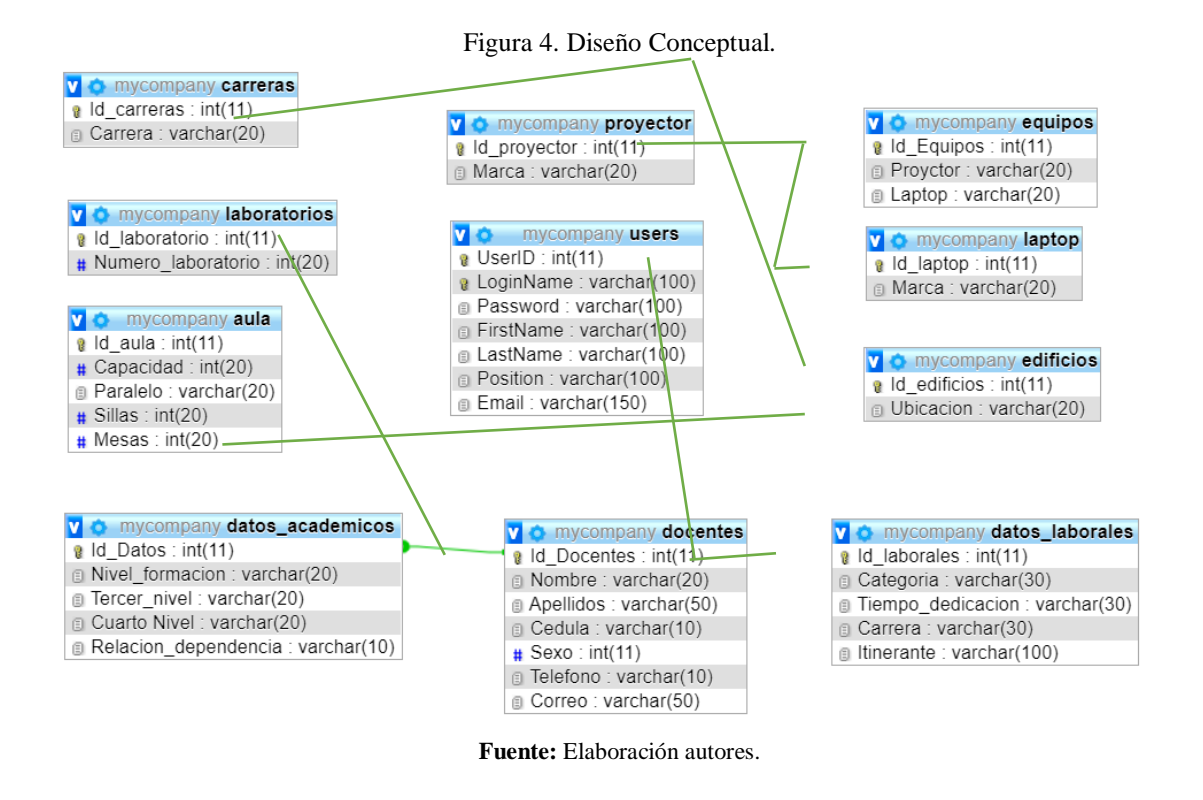

A continuación, en la figura 5 se muestra la pantalla principal para iniciar sesión en la aplicación

Figura 5. Diseño de Interfaces.

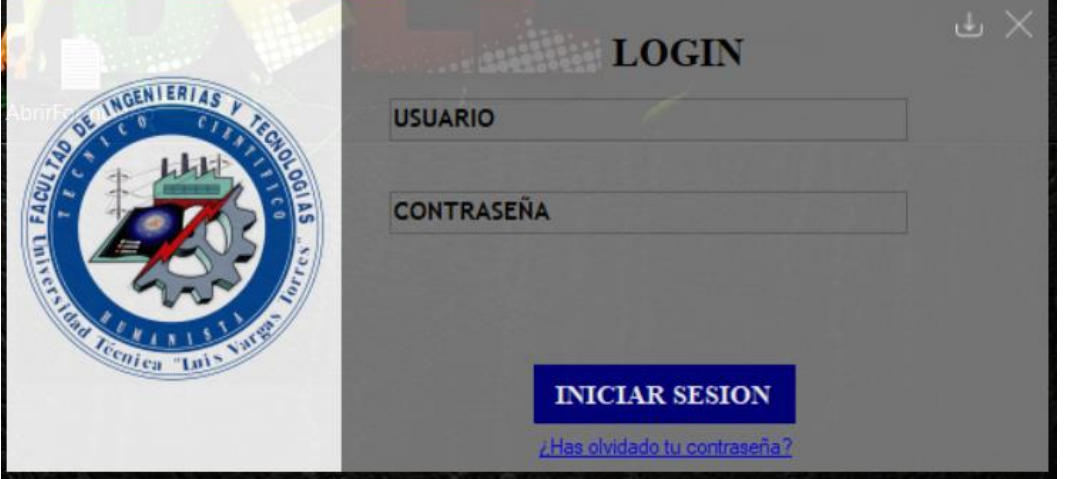

**Fuente:** Elaboración autores.

En la figura 6 observamos el dashboard de la aplicación especificando los 4 módulos a los que se pueden acceder, como son: profesores, horarios, equipos y aulas.

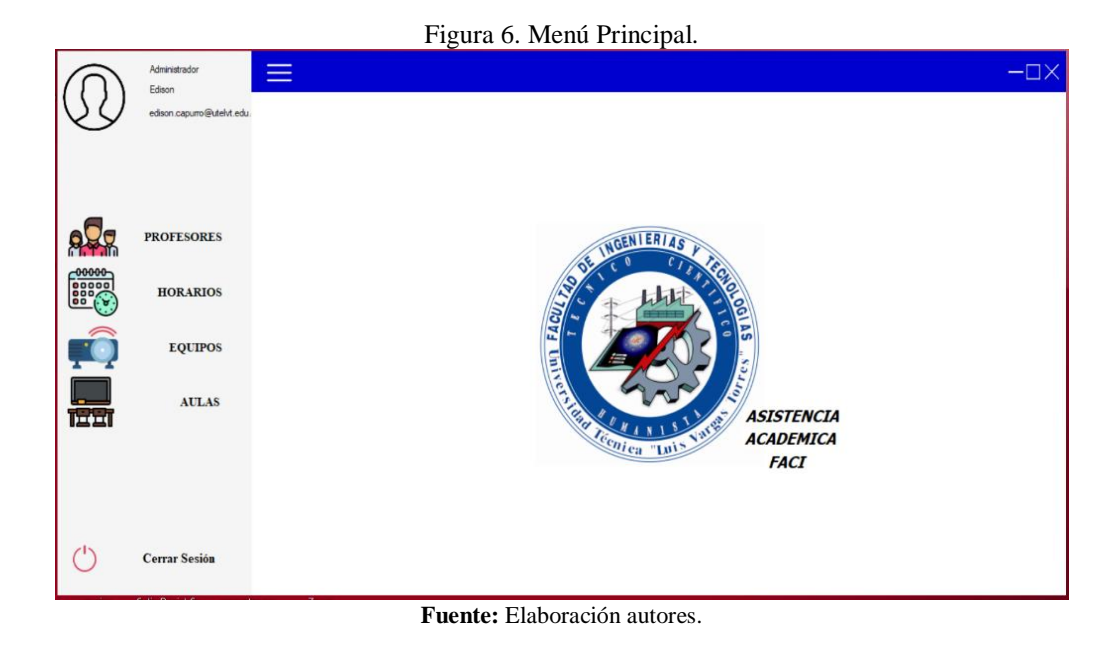

Y Por último en la figura 7 se muestra el formulario del módulo docente con todas las opciones disponibles.

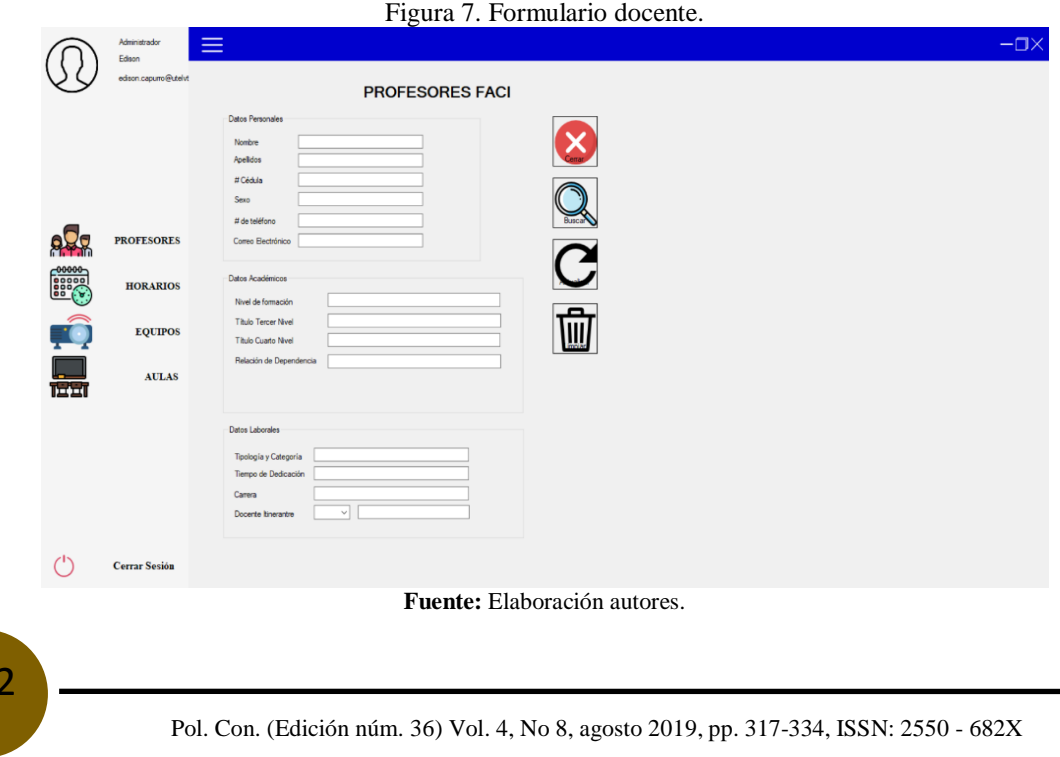

332

# **Conclusiones**

Se identificaron las necesidades informáticas en el departamento de Asistencia Académica, además, se pudo asegurar que nuestro proyecto cumple con los requisitos técnicos del sistema.

Se resolvieron los problemas en el manejo de recursos físicos apoyados en los conocimientos de tecnologías, teniendo en cuenta la construcción de la arquitectura en 3 capas nos ayuda a asegurar la seguridad tanto del código como de los datos y la reducción de tiempo en búsqueda de información y toma de decisiones.

Con el fácil control y amigable interfaz se pudieron reducir el uso de recursos físicos, también este software permite que los reportes se generen de una manera eficiente y eficaz.

# **Referencias**

- 1. Elena, R., & Cárdenas, S. (2011). Análisis, diseño e implementación del sistema de control de asistencia de personal docente y administrativo. https://dspace.ups.edu.ec/bitstream/123456789/1636/14/UPS-CT002157.pdf
- 2. Henriquez, M. (2009). Proyectos de desarollo. 1–247.
- 3. Mitma, I., Pinzás, C., & Bacalla, S. (2010). Diseño e implementación de un sistema de gestión de calidad académico administrativa en la Unidad de Posgrado de la Facultad de Ingenierí a Industrial de la UNMSM. https://www.redalyc.org/pdf/816/81619984002.pdf
- 4. Romero, O. U. (2008). Gerencia de recursos físicos y financieros. https://www.esap.edu.co/portal/wp-content/uploads/2017/10/3-Gerencia-de-Recursos-Fiscos-y-financieros.pdf
- 5. B., G. (Noviembre de 2019). Hostinger. Obtenido de https://www.hostinger.es/
- 6. Barnes, D., & Kolling, M. (2007). Programación orientada a objetos con Java.
- 7. Cabot, J. (2013). Ingeniería del Software. Barcelona: Editorial UOC.
- 8. De La Torre, C., Zorrilla, U., Ramos, M., & Calvarro, J. (2010). Guía de Arquitectura de N-Capas.
- 9. Gallegos, P. (2019). Quito.
- 10. Gil, M. (2006). La base de datos: importancia y aplicación en educación. México: Red Perfiles Educativos.
- 11. Historia De. (2018). Historia de Windows. Obtenido de historiade.org: https://historiade.org/windows/
- 12. Hueso, L. (2014). Base de datos: grado superior. Madrid: RA-MA Editorial.
- 13. Msn. (2017). Msn. Obtenido de https://www.msn.com/escl/noticias/microsoftstore/%C2%BFqu%C3%A9-es-y-para-qu%C3%A9-sirve-visualstudio-2017/ar-AAnLZL9
- 14. Pérez Marqués, M. (2009). Windows 7 en profundidad. RC Libros. Obtenido de https://books.google.es/books?id=iK8j36b1w\_wC&printsec=frontcover&hl=es#v=onepag e&q&f=false
- 15. School, B. (2015). Negoscios y estrategia. Obtenido de https://negociosyestrategia.com/blog/que-es-csharp/
- 16. Silberschatz, A., Korth, H., & Sudarshan, S. (2002). Fundamentos de Base de Datos. Madrid: McGraw-Hill/Interamericana de España, S. A. U.
- 17. Vargas Del Valle, R., & Maltés Granados, J. (2007). Programación en capas, pp-3capas. IEEE. Obtenido de http://ieeexplore.ieee.org/abstract/document/6362942/
- 18. Zea, M., Honores, J., & Rivas, W. (2015). Fundamentos de bases de datos. Machala-Ecuador: Universidad Técnica de Machala.

©2018 por los autores. Este artículo es de acceso abierto y distribuido según los términos y condiciones de la licencia Creative Commons Atribución-NoComercial-CompartirIgual 4.0 Internacional (CC BY-NC-SA 4.0) (https://creativecommons.org/licenses/by-nc-sa/4.0/).